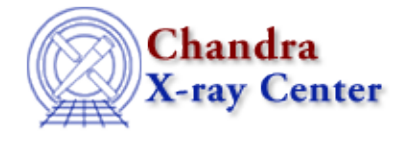

*AHELP for CIAO 3.4* **SUM** Context: slangrtl

*Jump to:* [Description](#page-0-0) [Example](#page-0-1) [See Also](#page-0-2)

### **Synopsis**

Sum over the elements of an array

## **Syntax**

result = sum (Array\_Type a [, Int\_Type dim])

# <span id="page-0-0"></span>**Description**

The sum function sums over the elements of a numeric array and returns its result. If a second argument is given, then it specifies the dimension of the array to be summed over. In this case, an array of dimension one less than that of the input array will be returned.

If the input array is an integer type, then the resulting value will be a Double\_Type. If the input array is a Float\_Type, then the result will be a Float\_Type.

## <span id="page-0-1"></span>**Example**

The mean of an array a of numbers is

sum(a)/length(a)

#### <span id="page-0-2"></span>**See Also**

*slangrtl*

\_reshape, array\_info, cumsum, max, min, reshape, shift, transpose

The Chandra X−Ray Center (CXC) is operated for NASA by the Smithsonian Astrophysical Observatory. 60 Garden Street, Cambridge, MA 02138 USA.

Smithsonian Institution, Copyright © 1998−2006. All rights reserved.

URL: <http://cxc.harvard.edu/ciao3.4/sum.tm.html> Last modified: December 2006